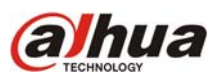

El software Smart PSS es uno de los programas propios de Dahua Technology para monitoreo en tiempo real y búsqueda de grabaciones en DVR, NVR e IPC (cámaras IP).

Una de las mayores ventajas del Smart PSS es que, además de la pantalla principal, admite hasta 3 pantallas extendidas con hasta 64 canales cada una. Esto da un total de 256 canales en 4 monitores.

Es muy sencillo agregar dispositivos en el Smart PSS. En la pestaña "Home Page" hacer click en "Devices"

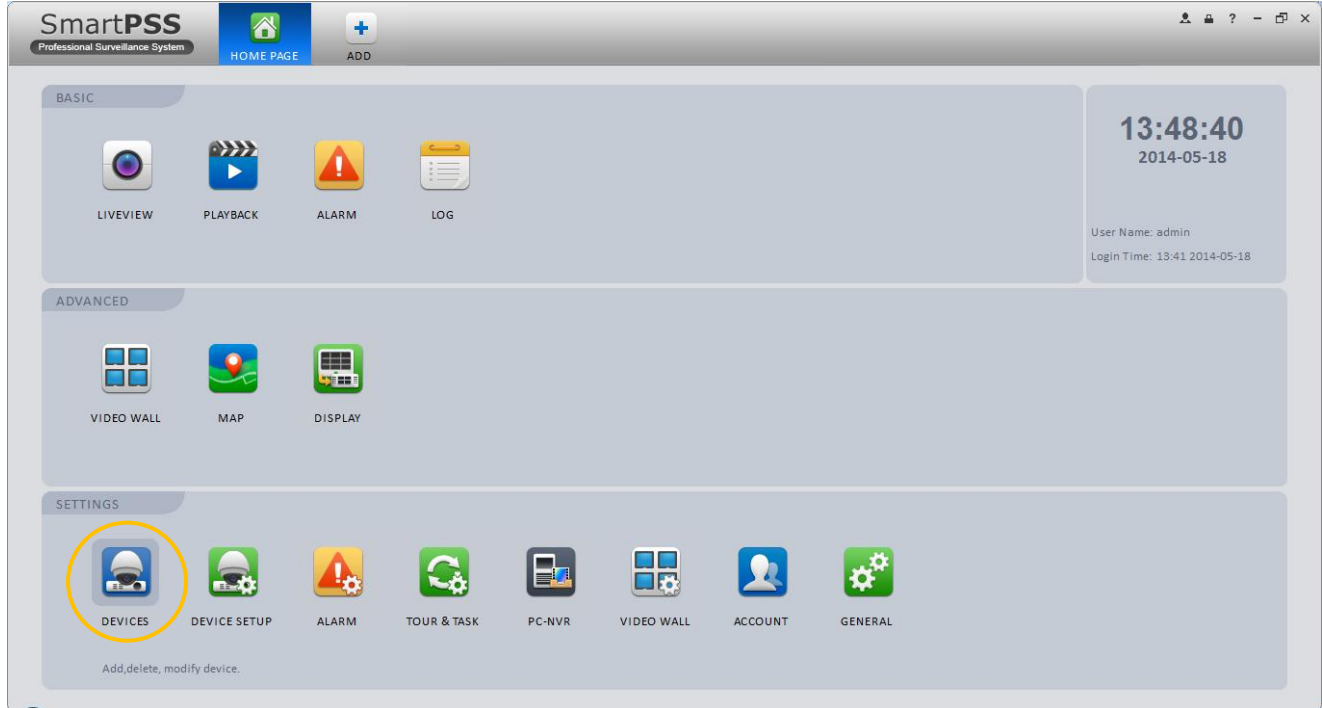

Una vez dentro de la pestaña "Devices", hacer click en "Manual Add"

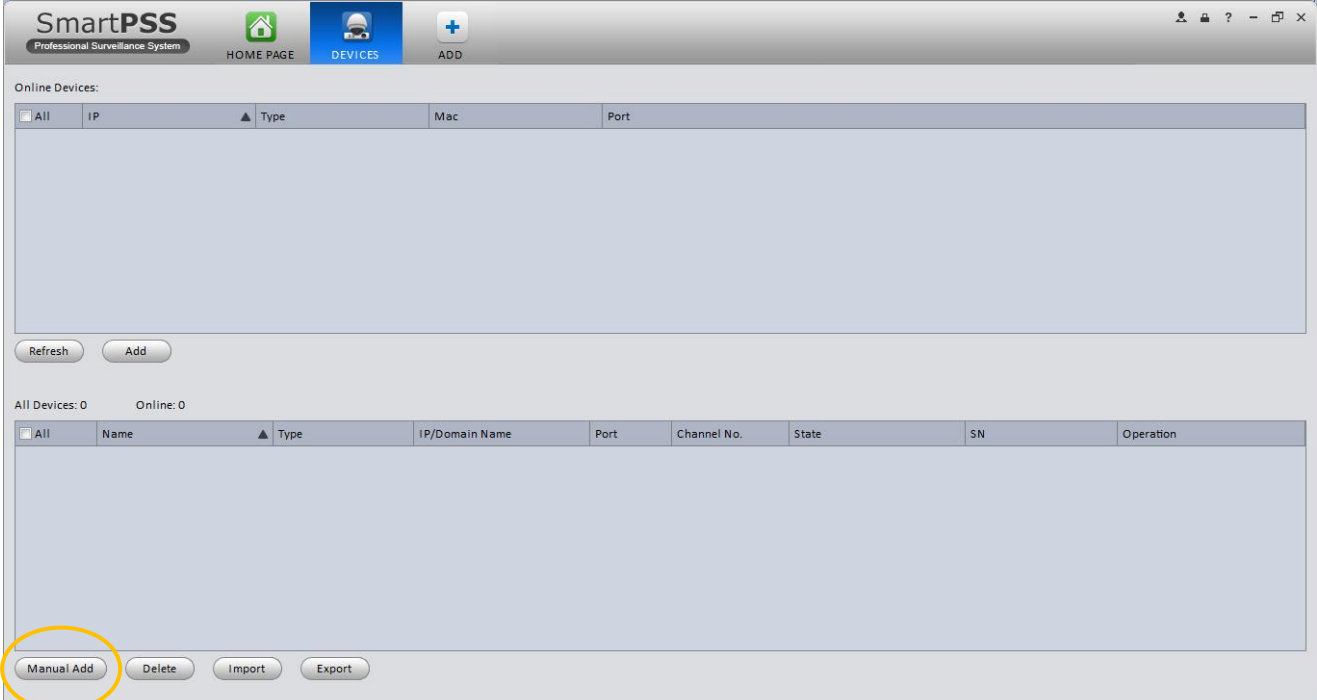

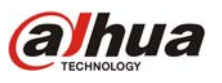

Completar los datos requeridos en el formulario "Input Info", luego presionar el botón "Get Info". Si los datos ingresados son correctos se completarán automáticamente los datos del formulario "Device Details". Presionar el botón "Add" al final de la ventana para agregar el dispositivo a la lista.

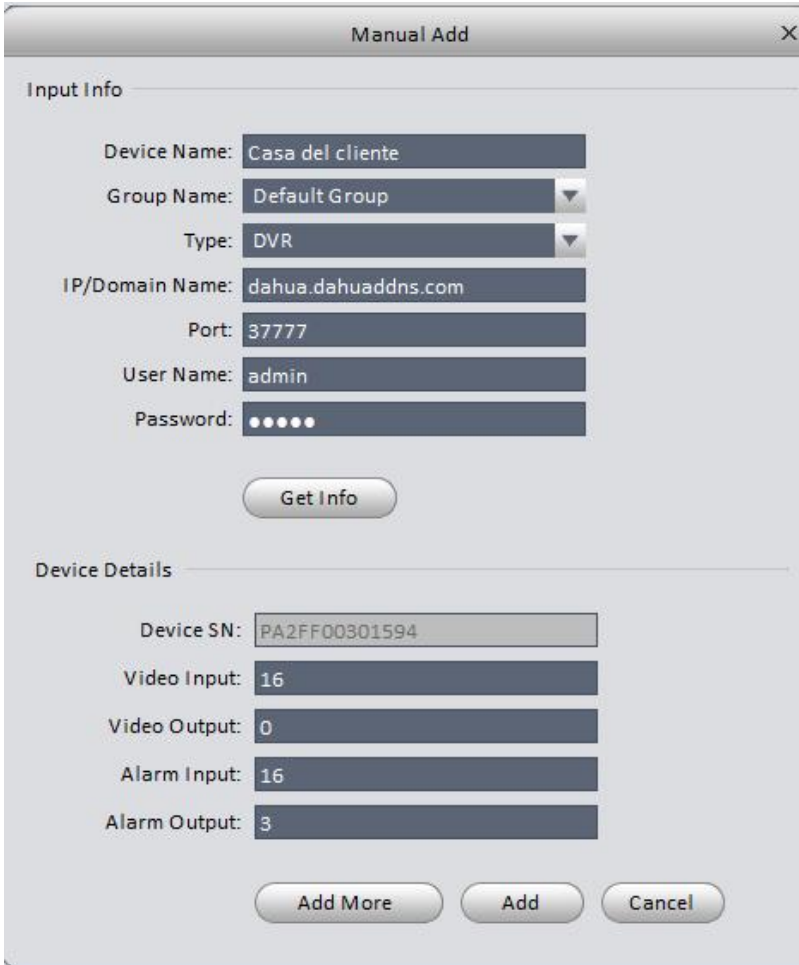

El dispositivo se ha agregado a la lista de equipos. El indicador de estado muestra si el equipo se encuentra "online" (verde) u "offline" (rojo).

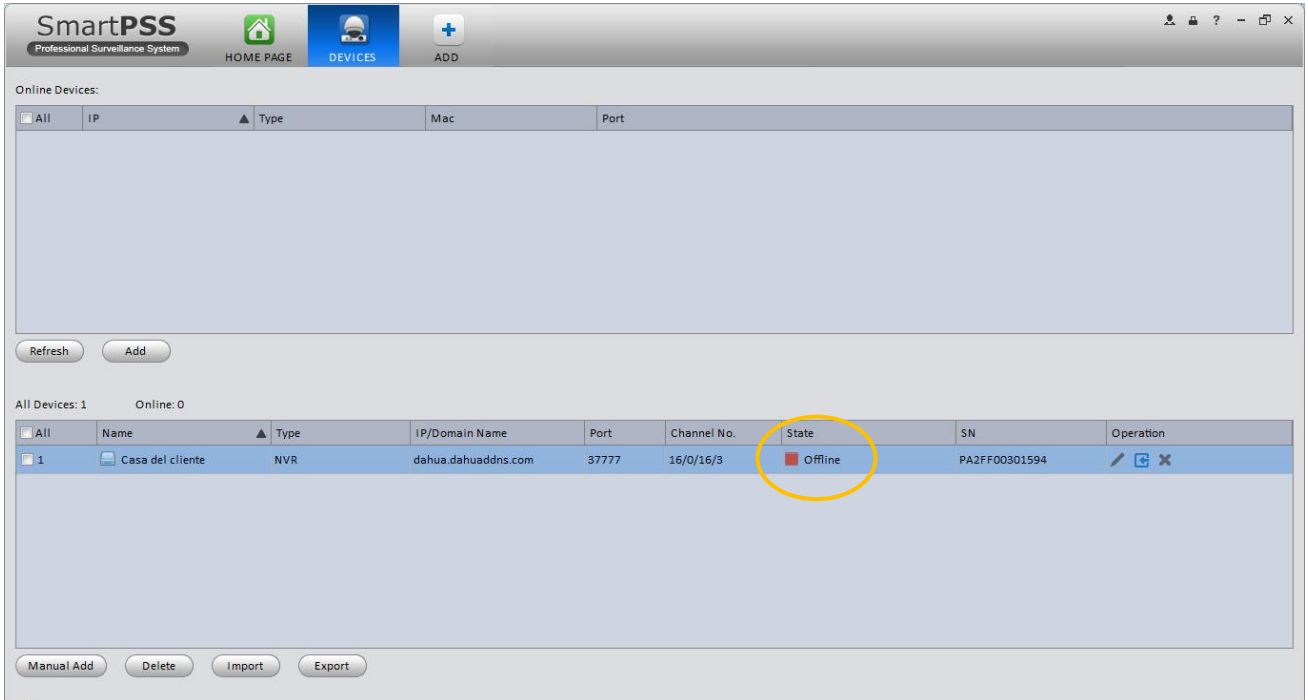

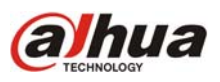

Para visualizar los canales del equipo se debe ingresar en "Live View" dentro de la pestaña "Home Page"

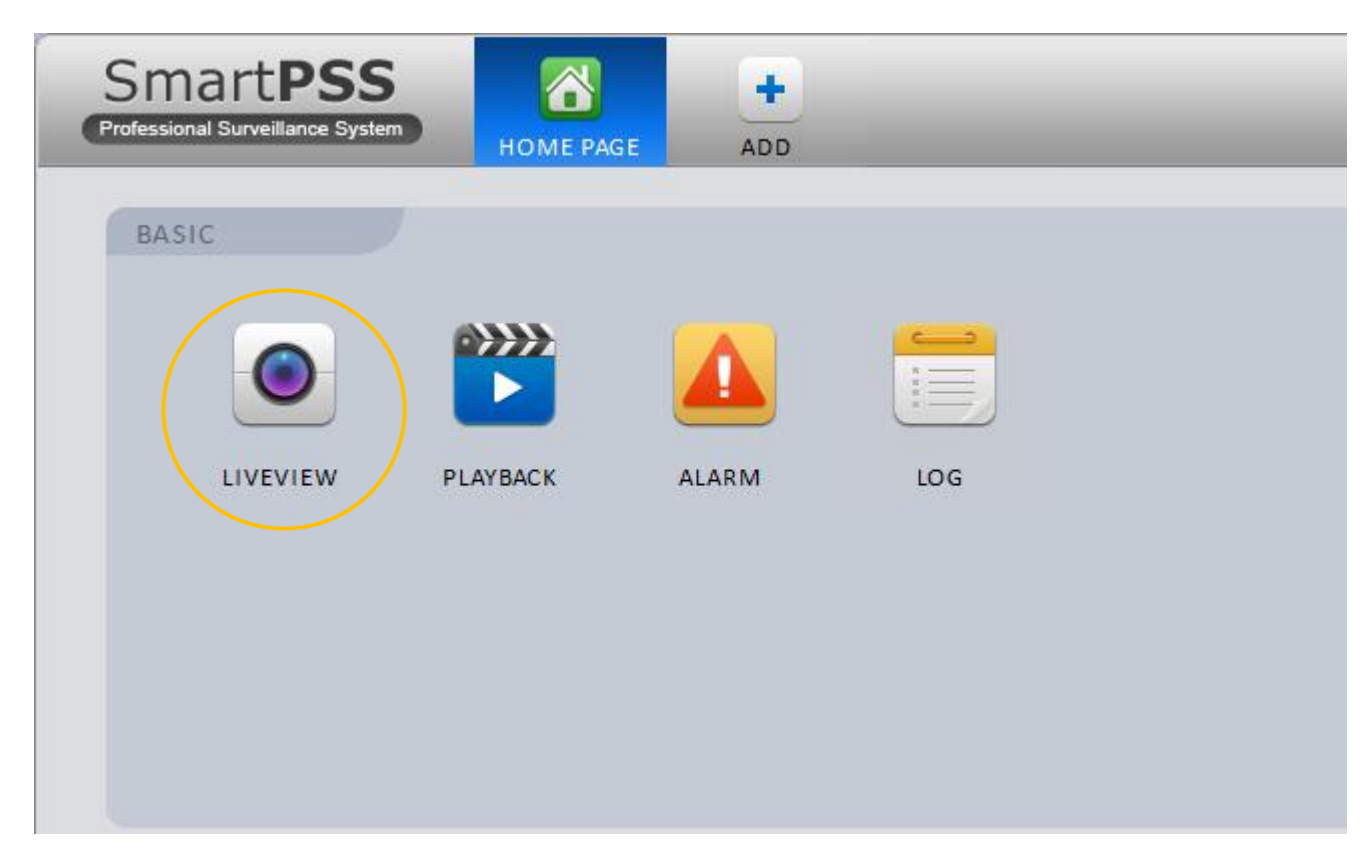

Para abrir un canal hacer doble click en el nombre del mismo en el listado de dispositivos.

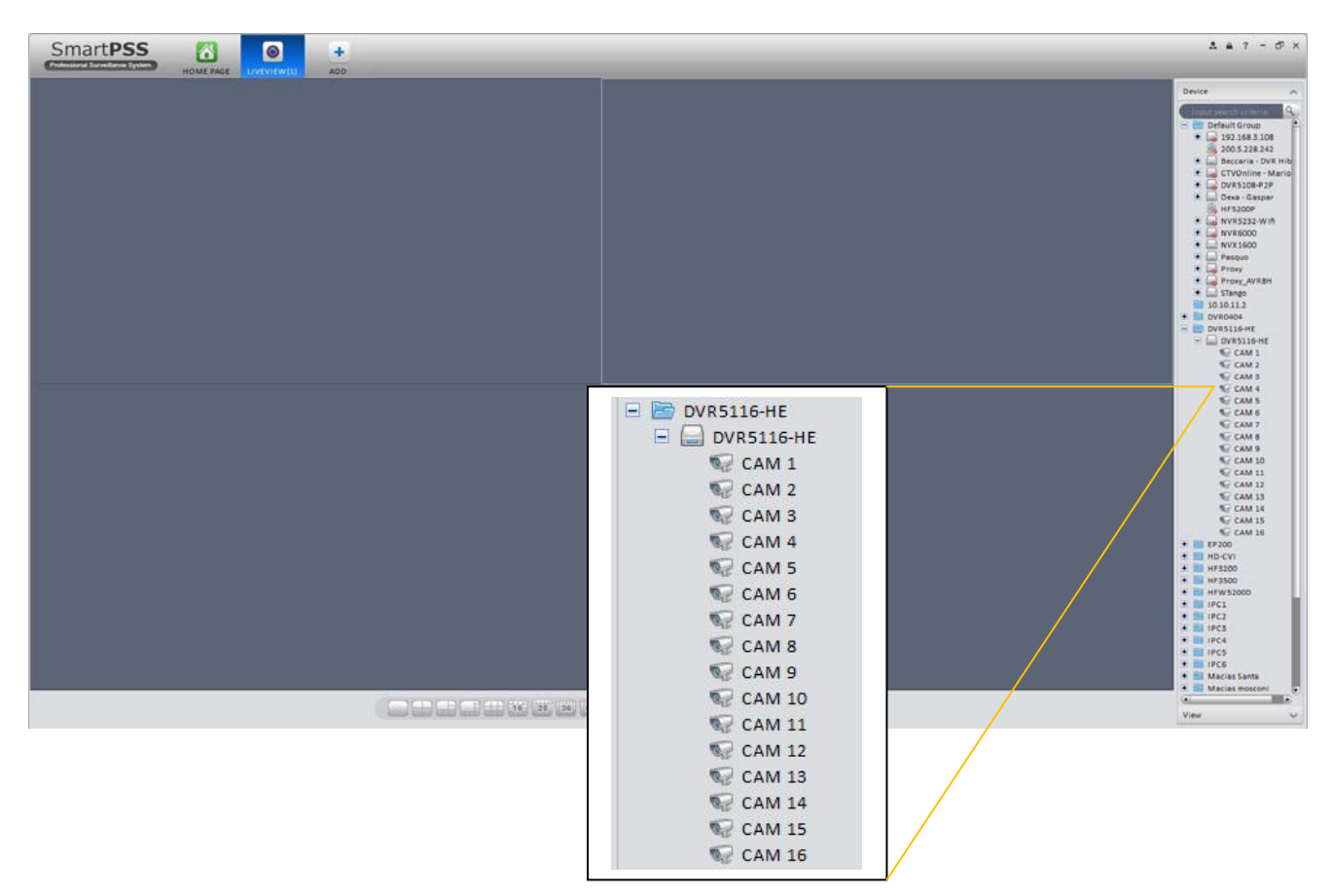

Para más información sobre este tema puede comunicarse a soporte@dahua.com.ar